# **NoSQL Yes, But YesCQL, No?**

#### **Berlin Buzzwords June 7, 2011**

**Eric Evans [eevans@rackspace.com](mailto:eevans@rackspace.com) @jericevans http://blog.sym-link.com**

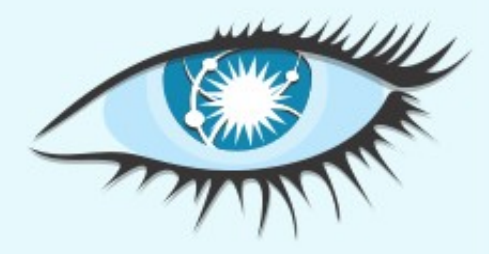

## **Cassandra Query Language**

- Structured query language for Apache Cassandra.
- CQL for short (pronounced /si:kwal/).
- SQL alike (best effort).
- An alternative to the existing API, not a replacement (not yet).
- Available for use in Cassandra 0.8.0.

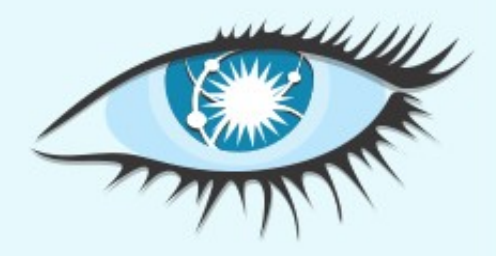

# **Wait, aren't you the guy...?**

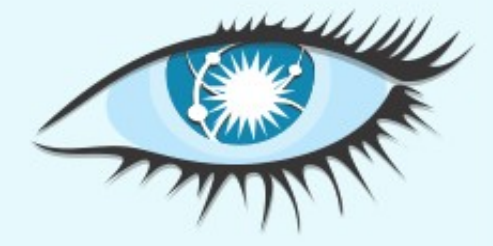

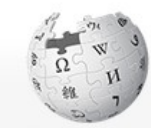

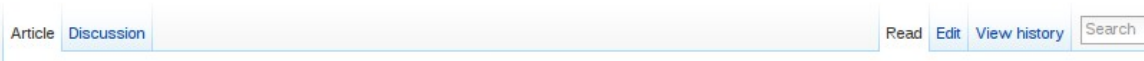

This article is about the class of database management systems. For the specific relational database management software, see NoSOL (RDBMS).

In computing, NoSQL is a broad class of database management systems that differ from classic relational database management systems (RDBMSes) in some signific

stores may not require fixed table schemas, and usually avoid join operations and typically scale horizontally. Academics and papers typically refer to these database:

**WIKIPEDIA** The Free Encyclopedia

Main page Contents Featured content Current events Pandom article Donate to Wikipedia

· Interaction Help About Wikipedia

**Community portal** Recent changes **Contact Wikipedia** 

> Toolbox

**Print/export** 

- \* Languages Deutsch Español Français Italiano
- $n<sub>min</sub>$ Português Русский Türkçe

 $\Box$ 

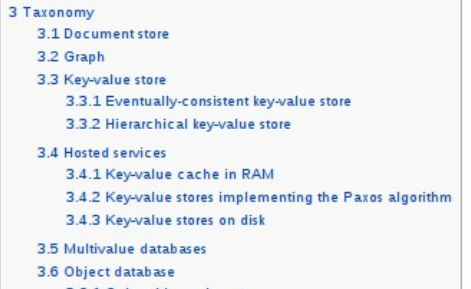

Contents [hide]

storage.<sup>[1][2][3][4]</sup> a term that would include classic relational databases as a subset.

3.6.1 Ordered key-value store

. **I**ISTORY

Architecture

**NoSOL** 

1 History

2 Architecture

From Wikipedia, the free encyclopedia (Redirected from Nosal)

Carlo Strozzi used the term "NoSOL "departs from the relational model altog

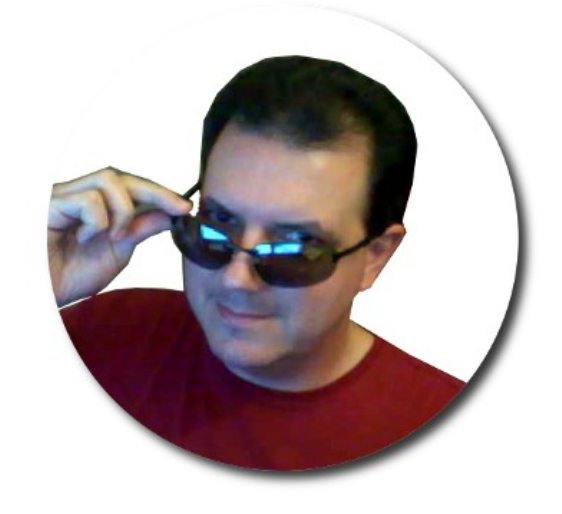

Eric Evans, a Rackspace employee, rein open-source relational database that did not expose an SQL interface.<sup>[5]</sup> (Strozzi suggests that, i re been called more appropriately 'NoREL', or something to that effect."[6]) databases.<sup>[7]</sup> The name attempted to lab early 2009 when Johan Oskarsson of Last.fm wanted to organize an event to discuss open-sour

attributes of classic relational databasyowing number of non-relational, distributed data stores that often did not attempt to provide ACID guar MySQL, Microsoft SQL Server, PostgreSQL, Oracle RDBMS, Informix, etc.).

The "no:sql(east)" conference 200 Influence on the NoSQL debate. Its self-conception was "a conference of non-relational data stores", and , the most common interpretation of "NoSQL" is "non-relational", although NoSQL is not meant as anti-RDBMS, fun, profit from real\_world Matabases, and Graph Databases. [Citation needed]

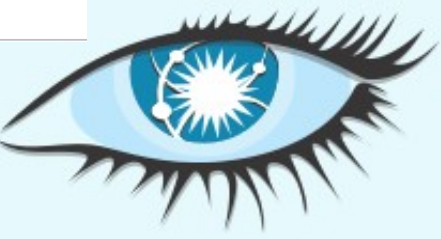

# **So, is this a troll?**

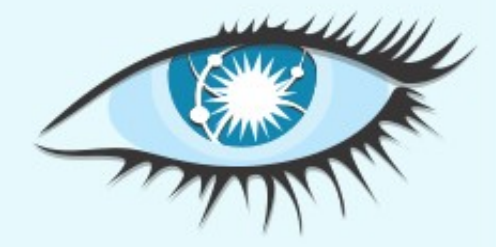

## **Gonna Give You Up.**

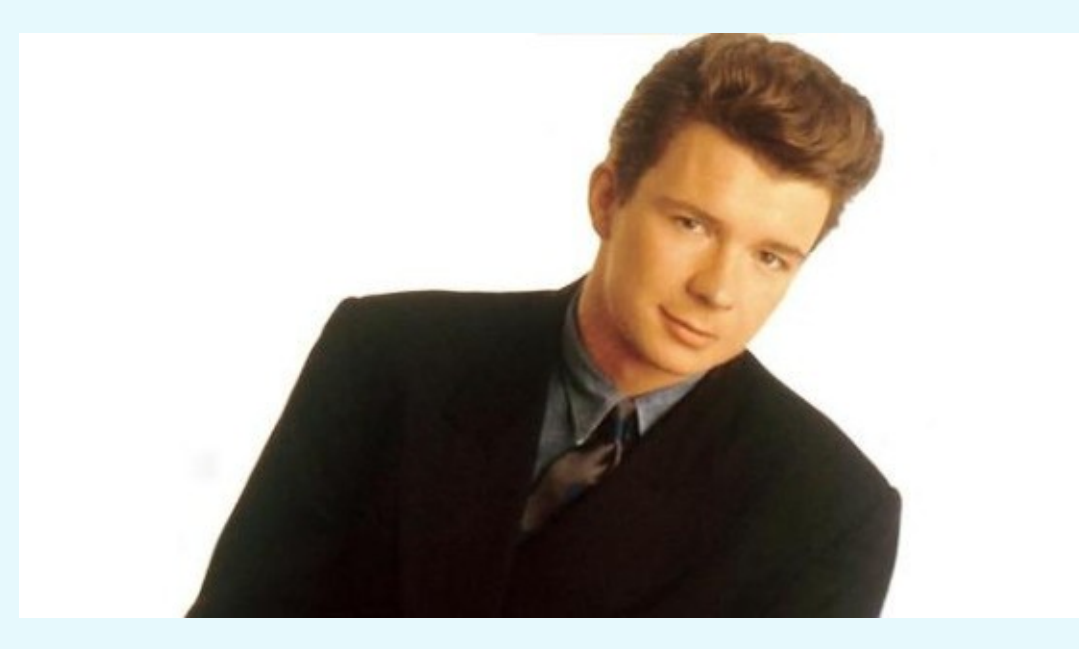

#### **Never.**

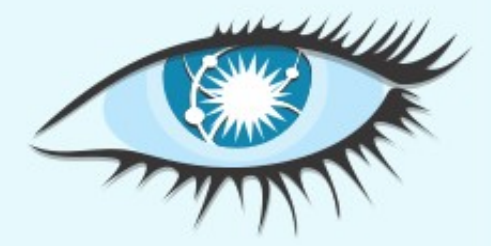

#### Naw. (not a troll, honest)

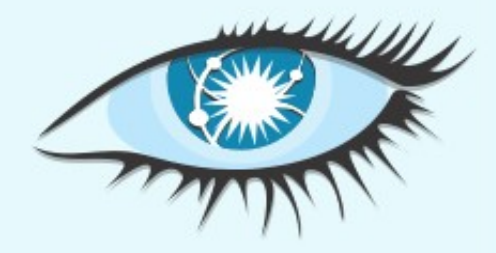

## **But, why?**

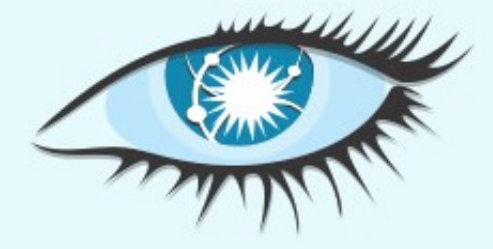

#### **Because the API sucks.**

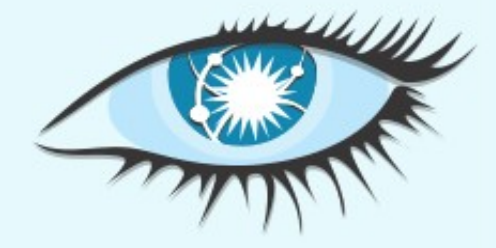

## **"Thrift sucks, ergo the API sucks"**

- Generated code (C++ compiler).
- Loads of languages, but varying levels of support.
	- PHP anyone?
- Upstream alternating between extremes of combativeness and apathy.
	- Patches ignored, (or refused).
	- Loads of (serious ) bugs ignored for long periods.
	- Infrequent releases.

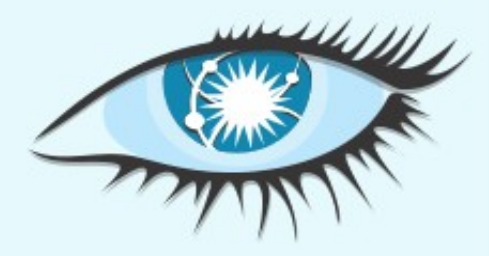

#### **"Avro Does Not Suck, so..."**

- 1. Avro
- 2. Something, something, something
- 3. Profit!

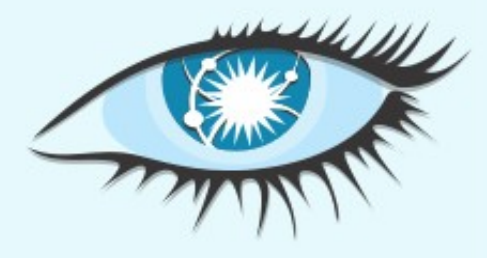

## **And the API** *still* **sucks.**

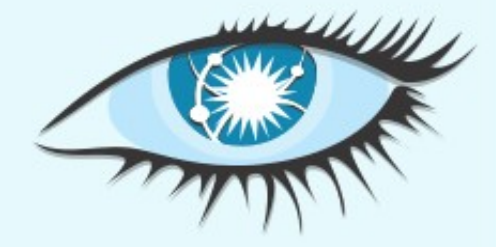

#### **Brass Tacks**

- Unstable
	- Too tightly coupled to internal APIs
- Too difficult to use
	- Very little abstraction (forces clients to abstract)
	- Poor mental fit for query/data models

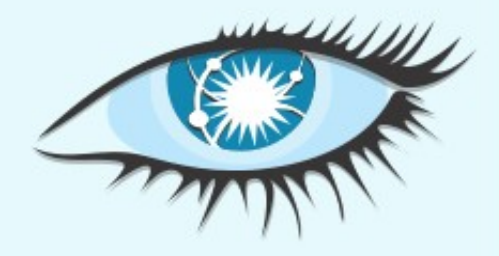

- RPC (Thrift, Avro, Protobuf, etc)
- REST
- Query language
- Etc, etc

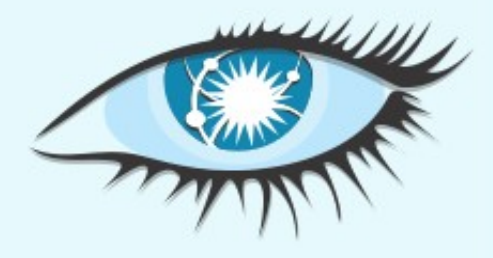

- RPC (Thrift, Avro, Protobuf, etc)
	- Easy to implement
	- Performant
- REST
- Query language
- Etc, etc

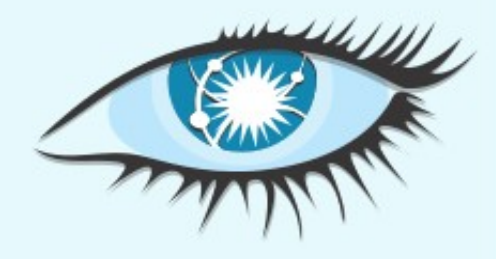

- RPC (Thrift, Avro, Protobuf, etc)
	- Easy to implement
	- Performant
- REST
	- Little need for client abstraction
- Query language
- Etc, etc

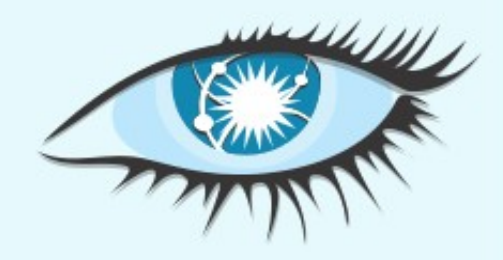

- RPC (Thrift, Avro, Protobuf, etc)
	- Easy to implement
	- Performant
- REST
	- Little need for client abstraction
- Query language
	- Little need for client abstraction
	- Reads well; What you see is what you get
	- The Devil we all know
- $\bullet$  Etc, etc

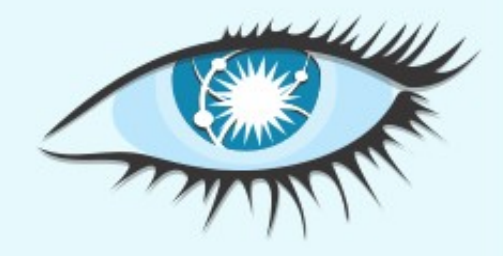

### **Grok This**

```
firstname = Column(name="firstname", value="Eric", timestamp=time)
firstcosc = ColumnOrSuperColumn(column=firstname)
lastname = Column(name="lastname", value="Evans", timestamp=time)
lastcosc = ColumnOrSuperColumn(column=lastname)
```
 $mutations = []$ mutations.append(Mutation(column\_or\_supercolumn=firstcosc)) mutations.append(Mutation(column\_or\_supercolumn=lastcosc))

client.batch\_mutate(mutation\_map={"eevans": {"table": mutations}}, consistency\_level=ConsistencyLevel.ONE)

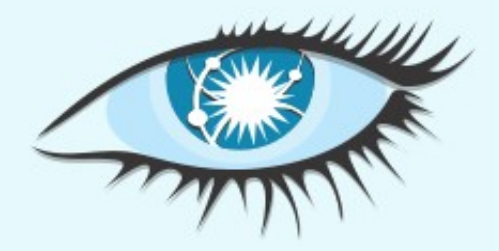

#### **What about this?**

#### **UPDATE** table **SET** firstname=Eric, lastname=Evans **WHERE KEY**=eevans

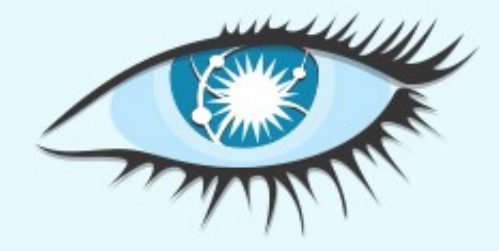

#### **Grok This**

parent = ColumnParent(column\_family="table") colnames = ["firstname", "lastname"] predicate = SlicePredicate(column\_names=colnames) row = client.get\_slice(key="eevans", column\_parent=parent, predicate=predicate, consistency\_level=CL.ONE)

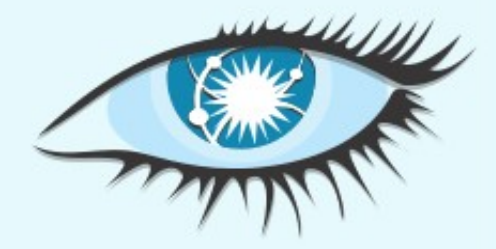

#### **And this?**

#### **SELECT** firstname, lastname **FROM** table **WHERE KEY** = eevans

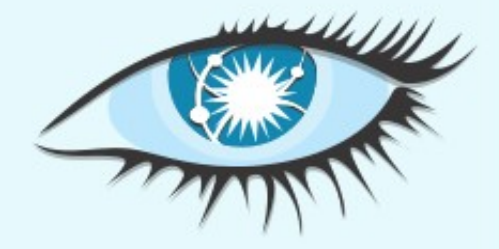

# **Official(?) Drivers**

- Java (JDBC)
- Python (DBAPI2)
- Node.js
- Twisted
- PHP (coming soon?)
- Ruby (coming soon?)

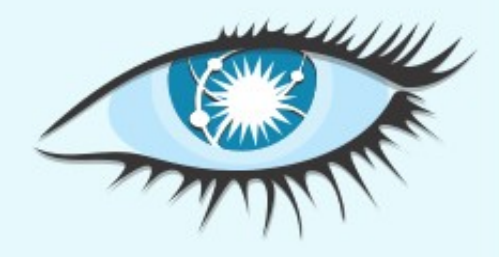

## **More Info**

- Docs (doc/cql/CQL.html)
- http://www.datastax.com/docs/0.8/api/using\_cql
- http://caqel.deadcafe.org (live demo!)
- cqlsh (interactive shell shipped w/ Python driver)

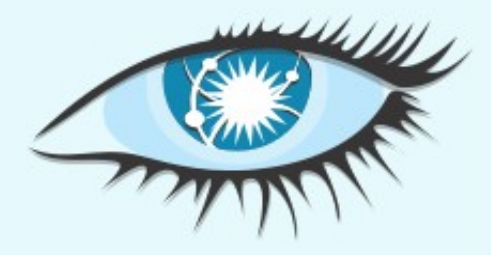

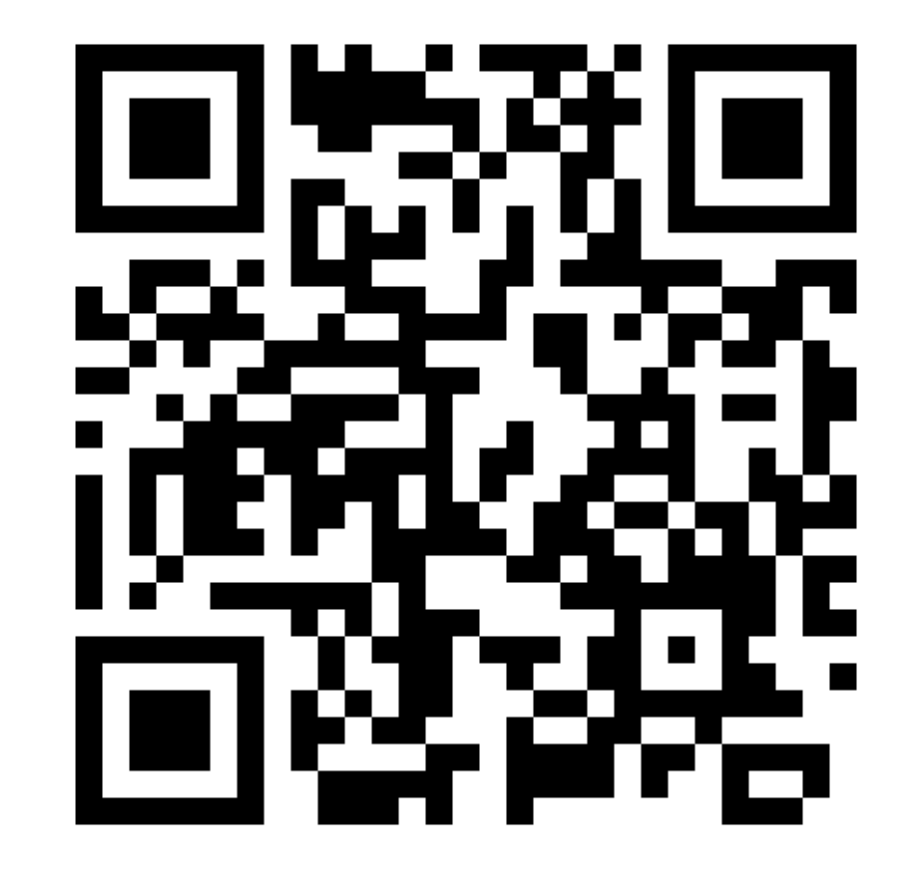

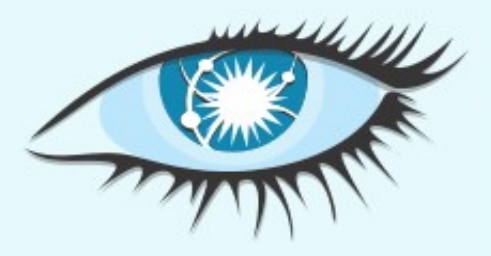